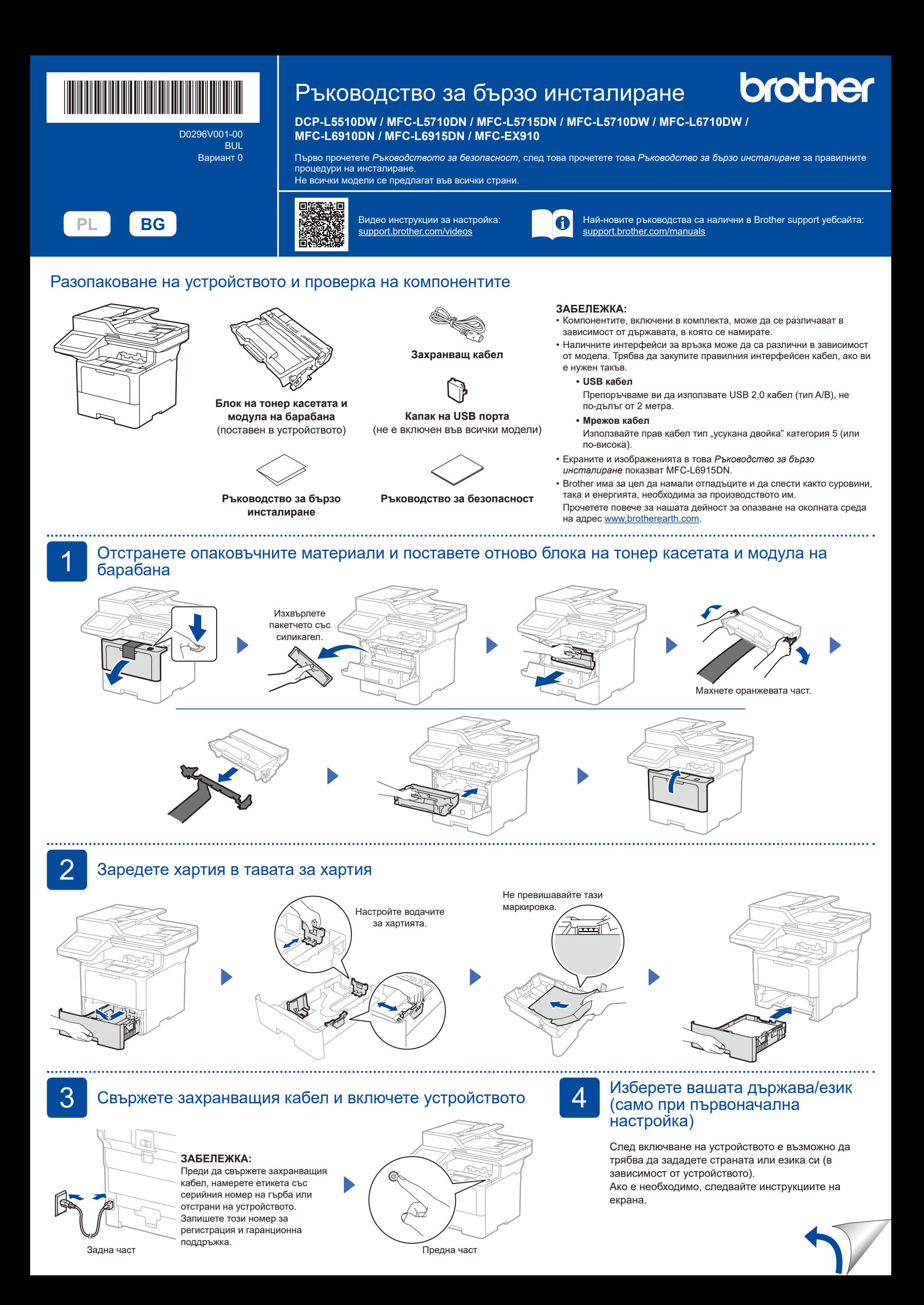

D0296V001-00

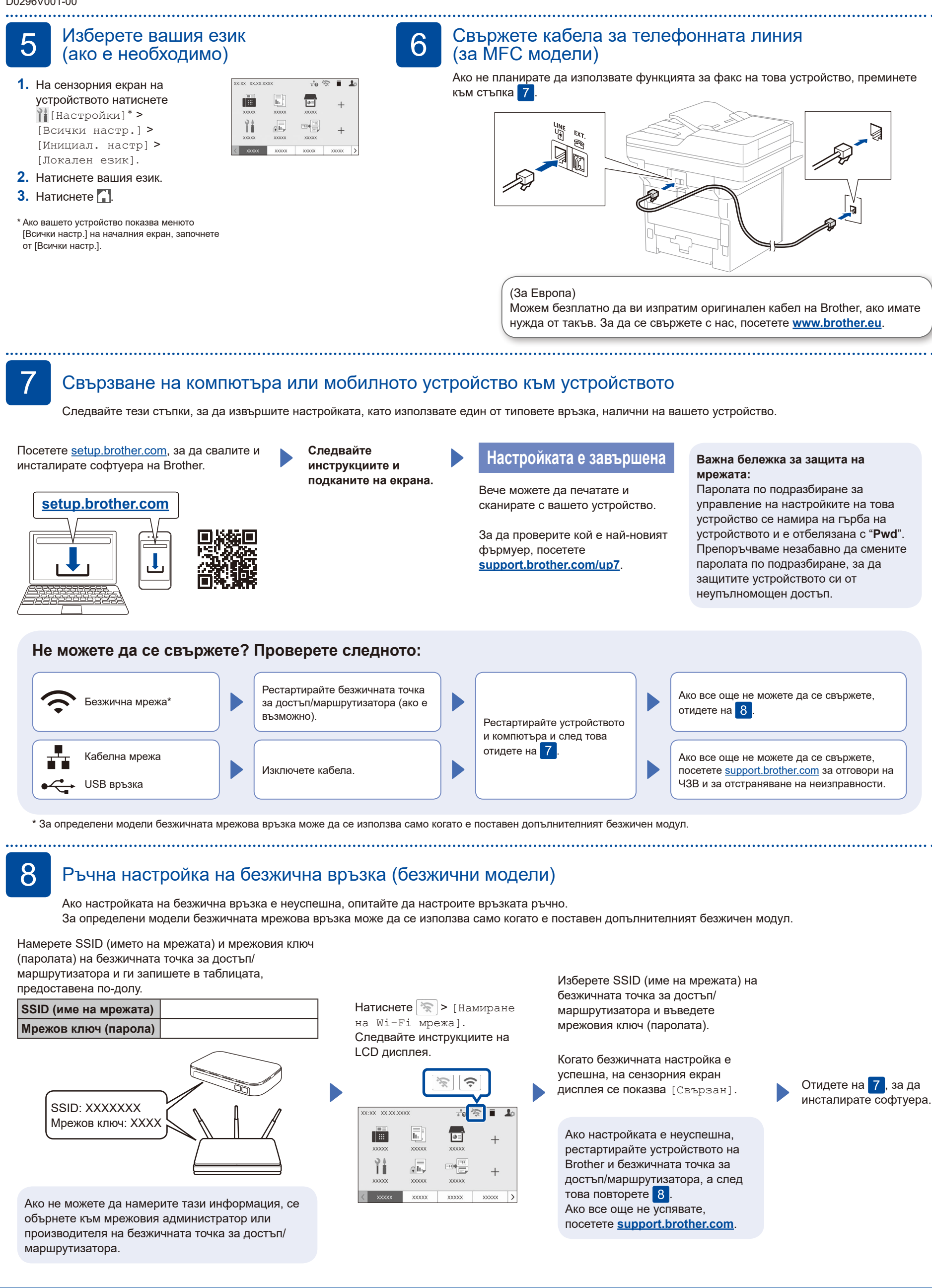